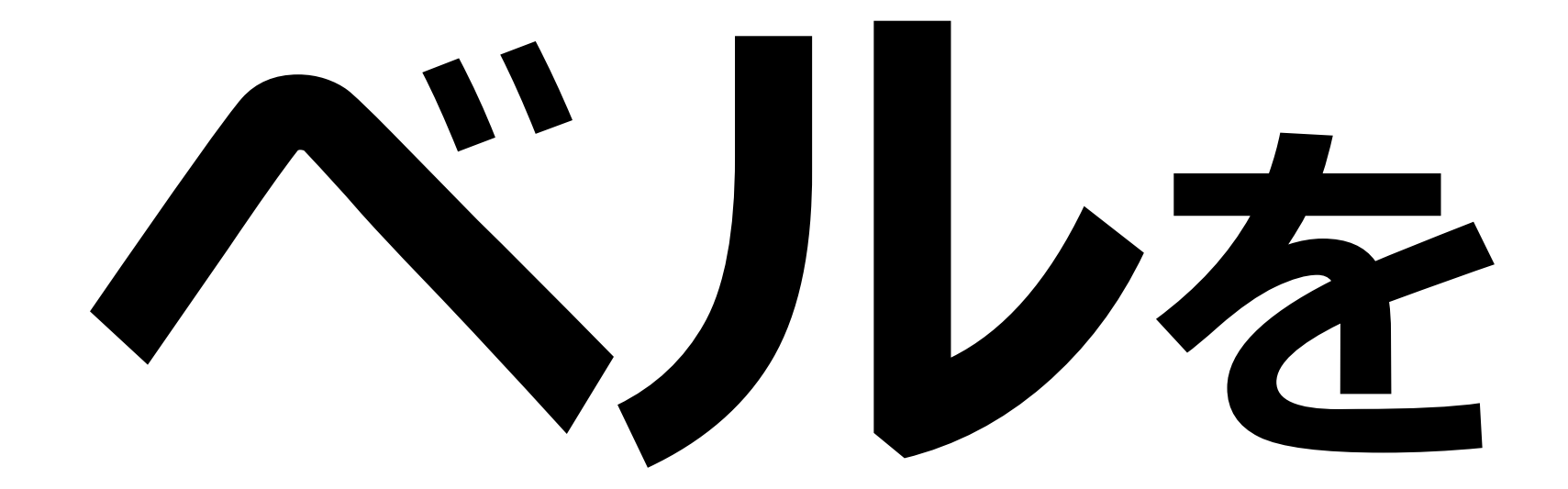

## **押して下さい**